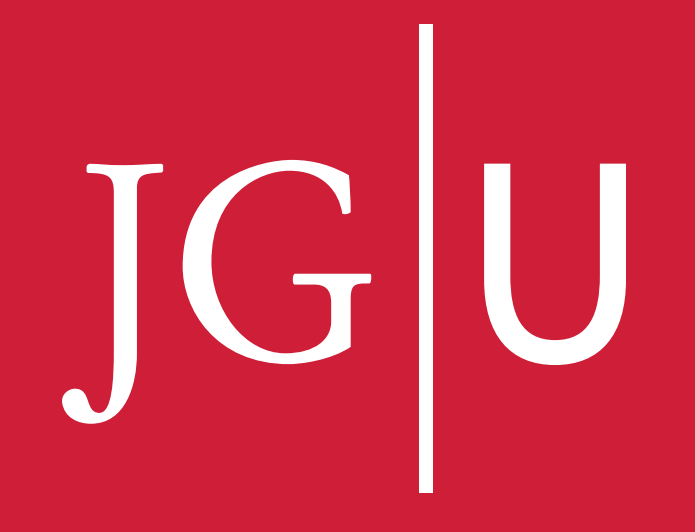

JOHANNES GUTENBERG<br>UNIVERSITÄT MAINZ

# Development of the iRODS-RADOS resource plugin

Matthias Grawinkel (grawinkel@uni-mainz.de) Zentrum für Datenverarbeitung Johannes-Gutenberg University Mainz

2014-06-18

IOHANNES GUTENBERG  $\Delta T$  MAINZ

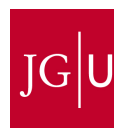

## **Motivation**

- Building an iRODS based archival system for research data management at Johannes-Gutenberg University of Mainz.
- Integration and use of existing storage solutions
- Evaluation of ceph based storage cluster
	- No best practices for iRODS + ceph

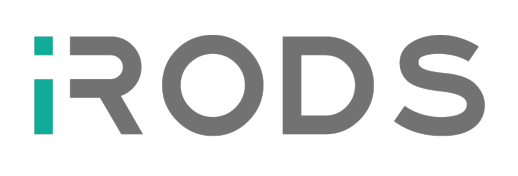

iRODS resource server

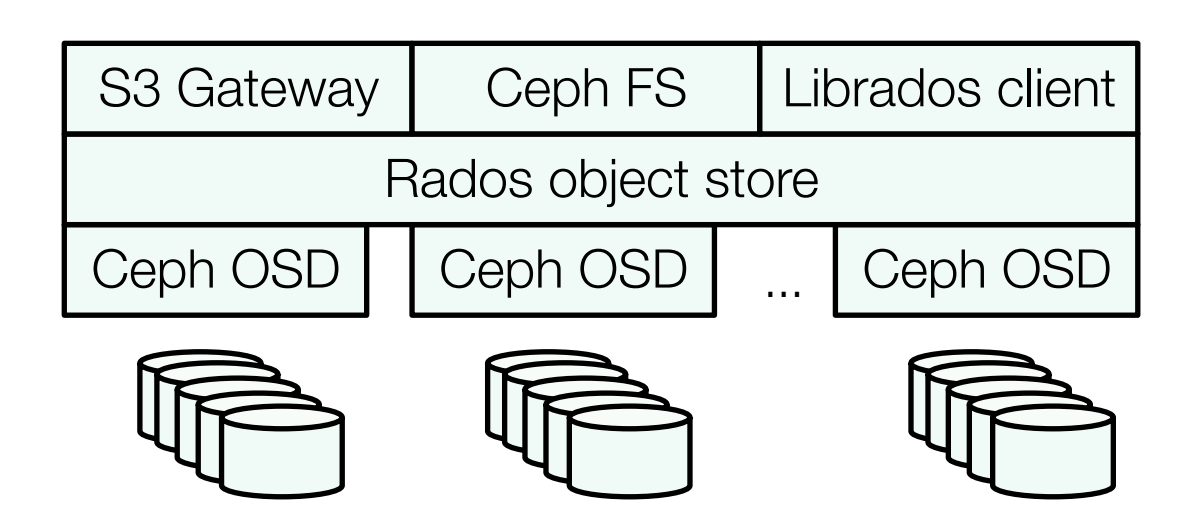

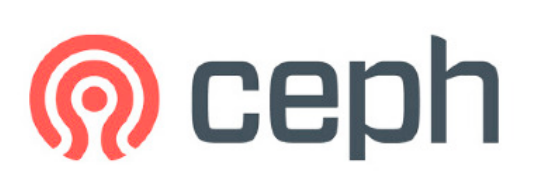

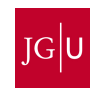

## iRODS + ceph?

- ceph is great!
	- Flexible, fast, robust, scaling storage system framework
- iRODS S3 plugin + Rados S3 Gateway
	- No stable S3 plugin for e-irods till iRODS 4.0.0
		- Place a staging file system in front of ceph?!
		- Compound Resource cache + archive
- Ceph FS will provide POSIX file system
	- Maybe a good solution
	- Adds file system overhead to rados store
	- Not stable yet
- Direct access to rados object store?
	- Let's try that!

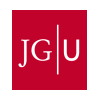

## **Concept**

- Minimize layers between iRODS resource server and rados
- Based on iRODS file system plugin
	- POSIX like fs calls
	- create(), open(), read(), write(), close(), rename(), unlink()
	- Data is organized in local filesystem
- librados Client to rados cluster
	- Key value store
		- object\_id -> blob
		- $\bullet$  + user attributes
	- read(), write(), append(), remove()
	- Data is organized in pools
		- Client capabilities r/w per pool
		- Quota (max objects / max bytes)
		- #Replicas, distribution policies, ...

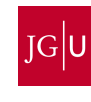

## File Names & Pathes

- Every copy of a file in iRODS has two pathes
	- Logical: /zone/home/user/file
	- Physical: /path/to/storage/zone/home/user/file
- Mapping file system tree to flat object namespace (key->value)
	- Use /the/full/path as key to blob?
		- Long keys
		- Maintenance of moves?
			- imv /old /new
		- Rados cannot rename a key or move and object
- Use unique identifier?
	- uuid
	- Hash(content)
		- Hash is known after file is transmitted -> staging required
	- hash(logical path)
		- Rename operations...

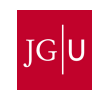

## File Names & Pathes 2

• File creation generates uuid as rados key

```
std::string oid = rand_uuid_string();
irods::file_object_ptr fop = 
        boost::dynamic_pointer_cast< irods::file_object>( _ctx.fco() );
fop->physical_path(oid);
```
- What about directories?
	- iRODS manages namespace operations
	- Are opendir(), readdir(), closedir() required?
	- Can be implemented with some overhead
		- Store logical path as attribute to rados objects
		- Manage file system like directory blocks?
		- Update on create, rename, unlink operations

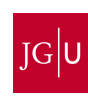

#### State in Stateless Architecture

- New plugin instance on rs for every client session
- Context for each file/stream
	- Logical / physical path
	- File descriptor

```
irods::file_object_ptr fop = 
        boost::dynamic_pointer_cast< irods::file_object >( _ctx.fco() );
```
- Property map per plugin instance
	- Track file descriptor's offset in property map
		- Seek, read, write

```
int fd = fop->file_descriptor();
uint64<sub>_</sub>t read_ptr = 0;
_ctx.prop_map().get < uint64_t > ("OFFSET_PTR_" + fd, read_ptr);
```

```
…
```

```
_{\text{c}} _{\text{c}} _{\text{c}} _{\text{c}} _{\text{c}} _{\text{m}} _{\text{c}} _{\text{c}} _{\text{c}} _{\text{c}} _{\text{c}} _{\text{c}} _{\text{c}} _{\text{c}} _{\text{c}} _{\text{c}} _{\text{c}} _{\text{c}} _{\text{c}} _{\text{c}} _{\text{c}} _{\text{c}} _{\text{c}} _{\text{c}} _{\text{
```
#### State in Stateless Architecture 2

• Ceph cluster connection + io\_ctx instance required for access – Singleton, lazy initialization per plugin instance

```
irods::error e = 
        _ctx.prop_map().get<librados::IoCtx*>("CEPH_IOCTX", io_ctx);
if (e.code() == KEY NOT FOUND) {
    connect rados cluster();
 …
}
```
• Synchronous reads and writes

```
librados::bufferlist write_buf;
write_buf.append((char*)_buf, _len);
int status = io_ctx->write(oid, write_buf, _len, write_ptr);
```

```
int status = io_ctx->stat(oid, &psize, &pmtime);
```
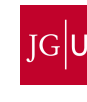

## Evaluation Setup

- Plugin requires iRODS >= 4.0.3
- Client
	- 20 GB Ram Disk
		- To prepare files for upload
	- 10Gig-E
- Ceph Cluster
	- 4 Server, 14 HDDs each, 10Gig-E
	- Ceph 0.80.1 Firefly release
	- One server is icat + rs
	- irods pool + capabilities for client

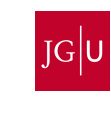

## Evaluation Timings

• Wall clock time of plugin functions

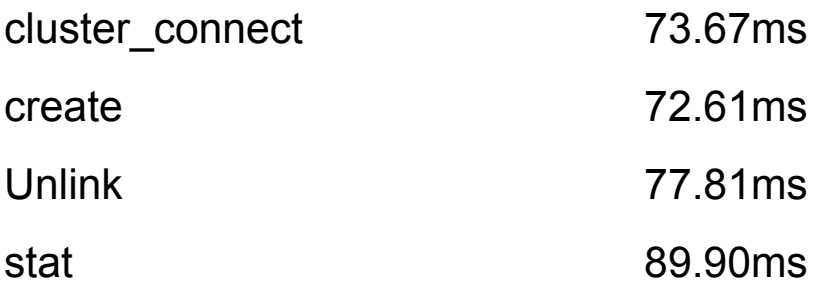

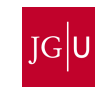

Demo Time!

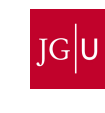

## **Summary**

- iRODS manages namespace + access rights
	- iRODS resource server is client to one rados pool
		- Full access to all objects
- Single file overhead
	- Cluster connect per agent instance
	- Metadata updates + checks
		- Set physical path  $+$  get stat data
- High (parallel) throughput
	- Multiple user sessions in parallel
	- Multiple files per user session
	- Multiple streams per file
- Multiple resource server heads for one ceph cluster
	- Composed Round Robin resource

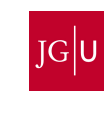

#### Contact & Sources

- Current development:
	- https://github.com/meatz/irods\_resource\_plugin\_rados
- Contact:

Matthias Grawinkel grawinkel@uni-mainz.de

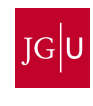

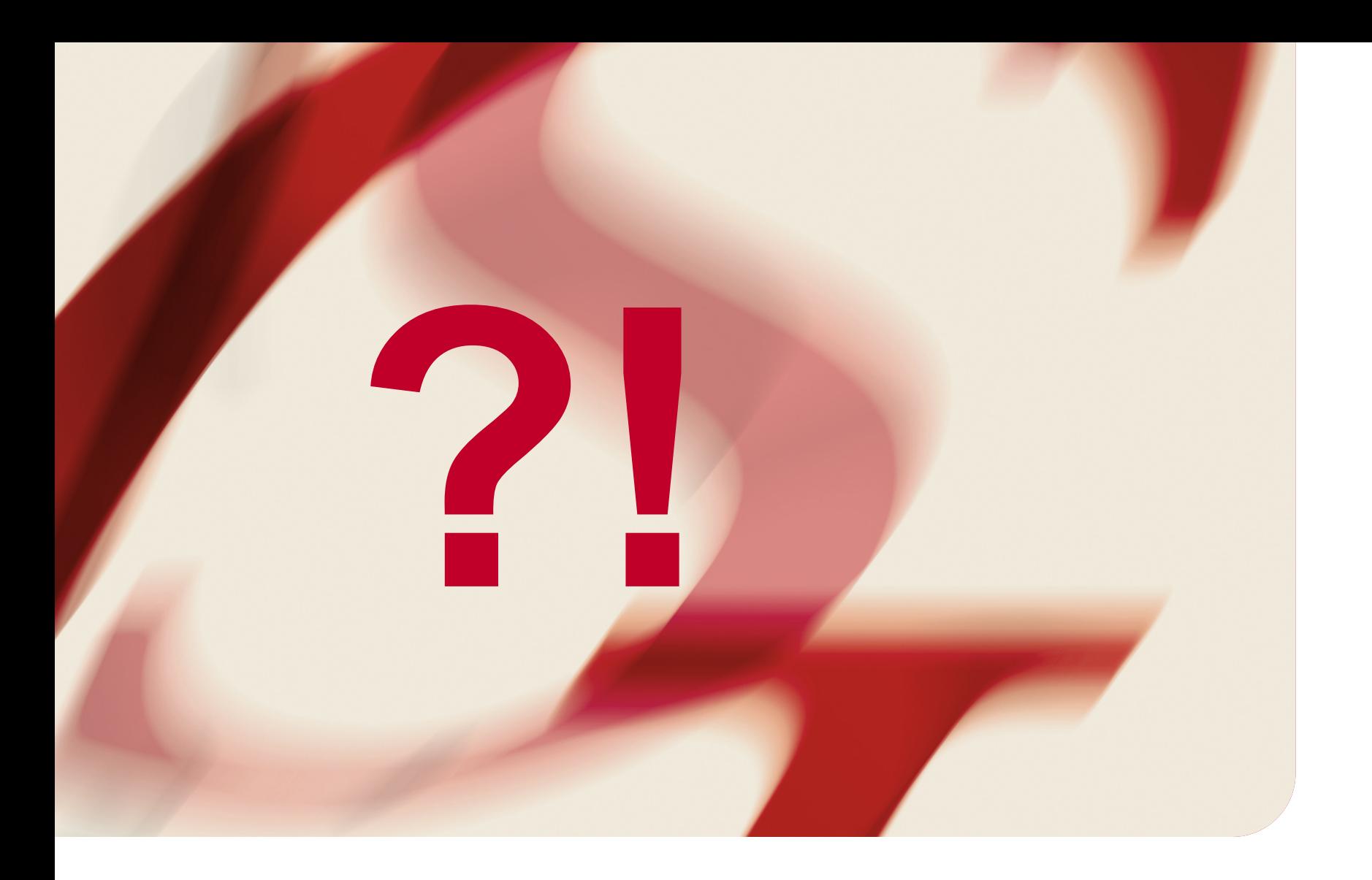

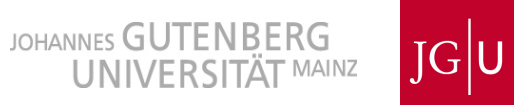